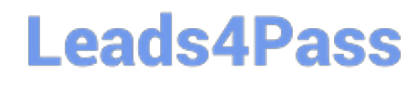

### **Q&As**

### Salesforce Certified Heroku Architecture Designer

## **Pass Salesforce HEROKU-ARCHITECTURE-DESIGNER Exam with 100% Guarantee**

Free Download Real Questions & Answers **PDF** and **VCE** file from:

**https://www.leads4pass.com/heroku-architecture-designer.html**

100% Passing Guarantee 100% Money Back Assurance

Following Questions and Answers are all new published by Salesforce Official Exam Center

**Leads4Pass** 

**https://www.leads4pass.com/heroku-architecture-designer.html** 2024 Latest leads4pass HEROKU-ARCHITECTURE-DESIGNER PDF and VCE dumps Download

- **B** Instant Download After Purchase
- **@ 100% Money Back Guarantee**
- 365 Days Free Update
- 800,000+ Satisfied Customers

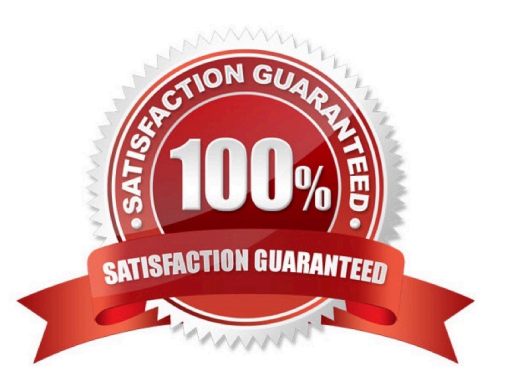

# **Leads4Pass**

#### **QUESTION 1**

Universal Containers (UC) has expressed a desire to have encryption-at-rest enabled on their Heroku Postgres databases. Which three tiers would UC need to use to have that feature enabled? (Choose three.)

A. Private

B. Standard

C. Hobby

D. Shield

E. Premium

Correct Answer: ABE

Reference: https://devcenter.heroku.com/articles/heroku-postgres-production-tier-technical-characterization (data encryption)

#### **QUESTION 2**

A client wants to use Heroku Connect to sync data bidirectionally between a Salesforce org and a Heroku Postgres database.

In this scenario, which two are advantages to setting a custom External Identifier field in the Heroku Connect mapping? (Choose two.)

A. External IDs simplify the mapping of polymorphic relationships in the Salesforce org.

- B. External IDs improve speed when inserting multiple related objects.
- C. External IDs prevent the creation of orphaned duplicates in Heroku Postgres.
- D. External IDs are required to enable bidirectional synchronization.

Correct Answer: CD

#### **QUESTION 3**

A client needs to securely connect a Heroku app to a database on their on-premise network. Which two Heroku Enterprise features should an Architect consider?

- A. Private Space Peering
- B. SSLEndpoint
- C. Heroku Private Spaces
- D. Private Space VPN Connections

# **Leads4Pass**

#### Correct Answer: CD

https://devcenter.heroku.com/articles/heroku-connect-database-tables#encrypted-strings

#### **QUESTION 4**

A client is building a system that will sync data from multiple Salesforce orgs to a singleHeroku Postgres database. This system also needs to push the synced data to an external data warehouse for analytics processing. Which solution meets all of the requirements in this scenario?

A. Use Heroku Connect to synchronize data between the Salesforceorgs, the Heroku Postgres database and the external data warehouse

B. Use Salesforce Connect to synchronize data between the Salesforce orgs and the Heroku Postgres database Use Heroku Connect to sync data between the Heroku Postgres database and the external data warehouse.

C. Use Heroku External Objects to synchronize data between the Salesforce orgs and the Heroku Postgres database Use an ETL tool to push data from the Salesforce orgs to the external data warehouse.

D. Use Heroku Connect to synchronizedata between the Salesforce orgs and the Heroku Postgres database Use an ETL tool to push data from the Salesforce orgs to the external data warehouse.

Correct Answer: D

https://devcenter.heroku.eom/articles/private-spaces#trusted-ip-ranges

#### **QUESTION 5**

When designing a Heroku application, which two approaches observe the Twelve-Factor methodology? Choose 2 answers.

A. On deployment, Heroku fetches and installs any dependencies that are missing according to the application\\'s list of dependencies

B. On startup, the application\\'s source code fetches and installs any dependencies that are missing according to the application\\'s list of dependencies.

C. The application\\'s database configuration is stored in the application\\'s Profile

D. The application\\'s database configuration is stored in the application\\'s config vars.

Correct Answer: AD

https://devcenter.heroku.com/articies/heroku-connect-database-tables#encrypted-strings

#### [Latest HEROKU-ARCHITE](https://www.leads4pass.com/heroku-architecture-designer.html) HEROKU-ARCHITECTURE- [HEROKU-ARCHITECTURE-](https://www.leads4pass.com/heroku-architecture-designer.html)[CTURE-DESIGNER Dumps](https://www.leads4pass.com/heroku-architecture-designer.html) [DESIGNER PDF Dumps](https://www.leads4pass.com/heroku-architecture-designer.html) [DESIGNER VCE Dumps](https://www.leads4pass.com/heroku-architecture-designer.html)